# **"Pakiety internetowe Non Stop w Plusie Mix i Plusie na Kartę" ("Regulamin") wersja z dnia 04.12.2013 r.**

## **Opis promocji:**

- 1. Promocja "**Pakiety internetowe Non Stop w Plusie Mix i Plusie na Kartę**" ("**Promocja**") jest organizowana przez Polkomtel Sp z o.o.<sup>i</sup> (**"Polkomtel"**).
- 2. Czas trwania Promocji: od 21.05.2012 r. do odwołania ("Okres Promocyjny").
- 3. Promocja obejmuje:
	- 1) Abonentów MIXPLUS<sup>ii</sup> oraz Abonentów Plus Mix<sup>iii</sup>, korzystających z jednej z poniższych taryf<sup>iv</sup>:
	- Mix4 (oferowanej przez Polkomtel od 6.10.2008r.),
	- b. Mix4 duo (oferowanej przez Polkomtel od 14.04.2010r.),
	- c. Mix4 duo dla Abonentów MIXPLUS (oferowanej przez Polkomtel od 20.07.2010r.).<br>d. MixV dla Abonentów MIXPLUS (oferowanej przez Polkomtel od 13.05.2011r.).
	- MixV dla Abonentów MIXPLUS (oferowanej przez Polkomtel od 13.05.2011r.).
	- e. Mix6 dla Abonentów Plus Mix (oferowanej przez Polkomtel od 21.05.2012r.) oraz

2) Abonentów SIMPLUS<sup>v</sup>, korzystających z taryfy Plus na kartę, Simplus i Twój Profil, oraz Abonentów 36.6<sup>vi</sup> korzystających z taryf PiszMów Dobowy i 36.6 (zwanych dalej łącznie "**Abonentami"),** którzy w **Okresie Promocyjnym** zlecą na warunkach o których mowa w pkt. 10 poniżej, aktywowanie dla ich numerów jednego z Pakietów internetowych Non Stop ("**Pakiet Non Stop**").

- 4. Z zastrzeżeniem pkt. 12 Regulaminu, w ramach Promocji Abonent może aktywować poniższe Pakiety Non Stop:
	- a. Pakiet internetowy 7 zł Non Stop, lub
	- b. Pakiet internetowy 9 zł Non Stop, lub
	- c. Pakiet internetowy 15 zł Non Stop, lub
	- d. Pakiet internetowy 2 zł Non Stop
- 5. W ramach Pakietów Non Stop, o których mowa w pkt. 4 Abonent otrzymuje nieograniczony dostęp do następujących usług: dostępu do internetu przez połączenia z APN [www.plusgsm.pl,](http://www.plusgsm.pl/) Internet lub wap.plus.pl, w ramach których może wysyłać lub odbierać dane w technologii HSPA+, HSPA, 3G, EDGE, GPRS, z zastrzeżeniem pkt 21. Pakiet Non Stop nie obejmuje transmisji danych w ramach usług: MMS, "Videorozmowa", "Naciśnij i mów" oraz "Video streaming", które rozliczane są odpowiednio zgodnie z Cennikiem danej taryfy/promocyjnego planu cenowego, z którego korzysta Abonent bądź regulaminem promocyjnej usługi, "Videorozmowa – spróbuj i zobacz", "Naciśnij i mów" oraz "Transmisja Video Streaming".
- 6. Dla zapewnienia powszechnej dostępności oraz wysokiej jakości działania sieci Polkomtel zastrzega sobie możliwość zmiany parametrów technicznych transmisji w ramach Pakietu Non Stop po przekroczeniu w ciągu kolejnych 744 godzin<sup>vii</sup> - dla Pakietów Non Stop opisanych w pkt 4a, 4b i 4c lub 24 godzin<sup>viii</sup> – dla Pakietu Non Stop opisanego w pkt 4d, następujących od wysłania przez Polkomtel do Abonenta wiadomości SMS potwierdzającej aktywację Pakietu Non Stop lub od momentu automatycznego odnowienia Pakietu Non Stop ("**Okres Ważności Wybranego Pakietu**"):
	- a. 100 MB przesłanych i odebranych danych w przypadku Pakietu internetowego 7 zł Non Stop,
	- b. 150 MB przesłanych i odebranych danych w przypadku Pakietu internetowego 9 zł Non Stop,
	- c. 500 MB przesłanych i odebranych danych w przypadku Pakietu internetowego 15 zł Non Stop,
	- d. 100 MB przesłanych i odebranych danych w przypadku Pakietu internetowego 2 zł Non Stop

Moment wysłania wiadomości SMS z dokładnością co do minuty wysyłki można sprawdzić w szczegółach wiadomości SMS potwierdzającej aktywację danego Pakietu Non Stop.

- 7. Istnieje możliwość przywrócenia pełnych paramentów technicznych poprzez dezaktywację Pakietu Non Stop zgodnie z pkt. 14 i ponowną jego aktywację zgodnie z pkt. 10 regulaminu.
- 8. W ramach Promocji opłaty za Pakiety Non Stop, o których mowa w pkt. 4 powyżej pobierane są z konta Abonenta z chwilą aktywacji tych pakietów i wynoszą odpowiednio:

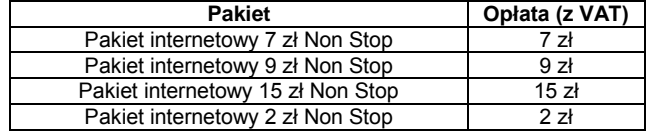

### **Opis aktywacji pakietów:**

- 9. Pakiety Non Stop, o których mowa w pkt. 4 powyżej mogą aktywować ci Abonenci, którzy spełnią łącznie następujące warunki:
	- a. posiadają dodatnią wartość swojego konta, co najmniej równą opłacie za wybrany pakiet,
	- b. znajdują się w okresie ważności dla usług wychodzących,
	- c. aktywują wybrany pakiet zgodnie z zasadami określonymi w pkt. 10 Regulaminu.
- 10. Aby aktywować wybrany Pakiet Non Stop Abonent musi wpisać w swoim telefonie krótki kod zgodnie z poniższą tabelą, a następnie wcisnąć przycisk "zadzwoń":

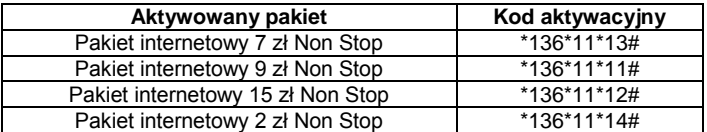

Pakiet Non Stop można aktywować także poprzez stronę Plus Online pod adresem www.online.plus.pl

- 11. Aktywacja wybranego Pakietu Non Stop na koncie Abonenta następuje najpóźniej w ciągu 24 godzin od momentu otrzymania przez Polkomtel zlecenia aktywacji. O aktywacji wybranego Pakietu Non Stop Abonent zostanie powiadomiony zwrotną wiadomością SMS.
- 12. Jednorazowo na swoim koncie Abonent może aktywować tylko jeden Pakiet Non Stop, niezależnie od rodzaju Pakietu. Kolejny Pakiet Non Stop może być aktywowany po dezaktywacji poprzedniego zgodnie z pkt. 14 Regulaminu. Jeśli Abonent ma aktywny Pakiet internetowy 25 MB lub Pakiet internetowy 125 MB ("Pakiet internetowy") lub korzysta z Promocji "Darmowy internet na próbę w Plus na Kartę" lub z Promocji "Internetowy 25MB" lub z Promocji ["Oferta Standardowa w Plusie Mix z pakietem MB na próbę"](http://www.plus.pl/indywidualna/MixPlus/NowiKlienci/PromocjeDlaNowychKlientow/Marcowa/regulaminy/OfertaStandardowaWPlusieMixZPakietem.pdf) lub Promocji "Muzodajnia w Plusie Mix z

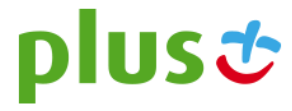

[pakietem MB na próbę",](http://www.plus.pl/indywidualna/MixPlus/NowiKlienci/PromocjeDlaNowychKlientow/Marcowa/regulaminy/MuzodajniaWPlusieMixZPakietem.pdf) lub Promocji ["Oferta Standardowa w Plusie Mix z pakietem MB na próbę w Sklepie Internetowym"](http://www.plus.pl/indywidualna/MixPlus/NowiKlienci/PromocjeDlaNowychKlientow/Marcowa/regulaminy/OfertaStandardowaWPlusieMixZPakietemSI.pdf) ("Promocje internetowe"), to przed włączeniem Pakietu Non Stop należy Pakiet internetowy lub Promocję internetową wcześniej dezaktywować. W przypadku gdy na swoim koncie Abonent aktywował jednocześnie Pakiet Non Stop i inny Pakiet internetowy lub korzysta z oferty smarfonowej lub Promocji internetowej to po wykorzystaniu limitu przyznanego w ramach pakietu Non Stop o którym mowa w pkt. 6 powyżej nastąpi zmiana parametrów transmisji, a jednostki z posiadanych Pakietów internetowych nie będą wykorzystywane. Niewykorzystane jednostki w ramach Pakietów internetowych przepadają i nie są zwracane w jakiejkolwiek formie.

13. Pakiety Non Stop opisane w pkt 4a, 4b i 4c odnawiają się automatycznie co 744 godziny o ile na koncie Abonenta są środki niezbędne do pobrania opłaty, o której mowa w pkt. 8. W przypadku braku środków wystarczających do pobrania opłaty Pakiet Non Stop zostanie odnowiony z chwilą zasilenia konta kwotą pozwalającą na pobranie opłaty, o ile nastąpi to w ciągu 31 dni od dnia wygaśnięcia Pakietu. Jeśli w ciągu 31 dni od dnia wygaśnięcia Pakietu Non Stop na koncie Abonenta nie pojawią się środki wystarczające do pobrania opłaty Pakiet Non Stop jest automatycznie dezaktywowany. W przypadku gdy Abonent posiada na koncie kilka pakietów cyklicznych, pakiety te odnawiają się w ramach środków dostępnych na koncie. Jako pierwsze odnowią się pakiety, których okres ważności upłynął najwcześniej. W momencie odnowienia Pakietu Non Stop pobierana jest opłata zgodnie z pkt. 8. Pakiet Non Stop opisany w pkt 4d jest pakietem jednorazowym i jest automatycznie wyłączany po upłynięciu 24 godzin od momentu jego aktywacji.

#### **Opis dezaktywacji pakietów**

14. Pakiety Non Stop można dezaktywować. Aby dezaktywować wybrany Pakiet Non Stop Abonent musi wpisać w swoim telefonie kod dezaktywacyjny, zgodnie z poniższą tabelą, a następnie wcisnąć przycisk "zadzwoń":

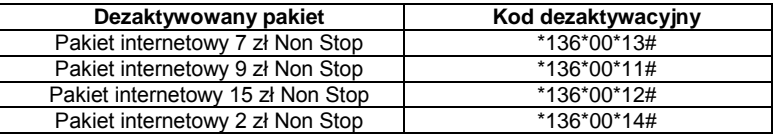

Pakiet Non Stop można dezaktywować także poprzez stronę Plus Online pod adresem www.online.plus.pl

15. Dezaktywacja wybranego Pakietu Non Stop na koncie Abonenta następuje najpóźniej w ciągu 24 godzin od momentu otrzymania przez Polkomtel zlecenia dezaktywacji. O dezaktywacji wybranego Pakietu Non Stop Abonent zostanie powiadomiony zwrotną wiadomością SMS.

### **Zasady korzystania z pakietów:**

- 16. Wybrany Pakiet Non Stop może być wykorzystany przez Abonenta w ciągu kolejnych 744 godzin<sup>vi</sup> dla Pakietów Non Stop opisanych w pkt 41, 4b i 4c lub 24 godzin<sup>ix</sup> – dla Pakietu Non Stop opisanego w pkt 4d, następujących od wysłania przez Polkomtel do Abonenta wiadomości SMS potwierdzającej aktywację Pakietu Non Stop.
- 17. Abonent może korzystać z wybranego Pakietu Non Stop w ramach opłaty za pakiet, gdy posiada dodatnią wartość swojego konta i jednocześnie znajduje się w okresie ważności dla usług wychodzących.
- 18. Abonent ma możliwość sprawdzenia pozostałego limitu jednostek danych w ramach aktywowanego na swoim koncie Pakietu Non Stop oraz dnia, w którym upływa Okres Ważności Wybranego Pakietu za pomocą krótkiego kodu: **\*136#** i wciśnięcia przycisku "zadzwoń".
- 19. Pakiety Non Stop nie mogą być wykorzystane poza granicami Polski.

### **Zasady rozliczania pakietów:**

- 20. Ilość danych, o której mowa w pkt. 6 obejmuje łącznie zarówno dane odbierane, jak i wysyłane przez Abonenta. Transmisja danych w ramach Pakietu Non Stop rozliczana jest w czasie rzeczywistym, rozdzielnie dla danych wysyłanych i odbieranych, zgodnie z jednostką taryfikacyjną określoną w posiadanej taryfie/promocyjnym planie cenowym.
- 21. Transmisja danych w ramach APN wap.plus.pl przy połączeniach z portalem Plus.pl nie pomniejsza ilości danych, o której mowa w pkt. 6 i jest rozliczana zgodnie z Cennikiem świadczenia usług telekomunikacyjnych w sieci Plus właściwym dla taryfy/promocyjnego planu cenowego, z którego korzysta Abonent .

#### **Informacje dodatkowe:**

- 22. Aktywacja Pakietu Non Stop zgodnie z pkt. 10 Regulaminu oznacza, że Abonent zapoznał się z treścią Regulaminu i że ją akceptuje.
- 23. Polkomtel może zakończyć świadczenie usług w ramach aktywowanej Promocji lub dokonać zmiany warunków Promocji na podstawie wypowiedzenia dokonanego na 30 dni przed zakończeniem Promocji lub wejściem w życie nowych warunków Promocji. Wypowiedzenie nastąpi sms-em wysłanym na numer telefonu, na którym jest aktywna promocja. Abonent ma możliwość dezaktywacji Promocji w każdym czasie, bez podania przyczyny, zgodnie z zasadami określonymi w pkt. 14.
- 24. Prędkość przesyłania danych uzależniona jest od specyfikacji technicznej telefonu, zasięgu sieci operatora telefonii komórkowej, obciążenia sieci nadawczej, siły odbieranego sygnału oraz warunków atmosferycznych.
- 25. W kwestiach nieuregulowanych Regulaminem zastosowanie mają odpowiednio postanowienia Regulaminu świadczenia usług telekomunikacyjnych przez Polkomtel Sp. z o. o. dla Abonentów MIXPLUS, Regulaminu świadczenia usług telekomunikacyjnych przez Polkomtel Sp. z o. o. dla Abonentów Plus Mix, Regulaminu świadczenia usług telekomunikacyjnych przez Polkomtel Sp. z o.o.dla Abonentów Simplus/Sami Swoi lub Regulaminu świadczenia usług telekomunikacyjnych przez Polkomtel Sp. z o.o.. dla Abonentów 36.6.
- 26. Regulamin dostępny jest na witrynach internetowych pod adresem www.plus.pl oraz w siedzibie Polkomtel.

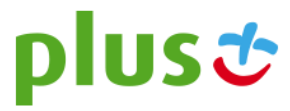

 $\overline{\phantom{a}}$ iz siedzibą w Warszawie, ul. Postępu 3, 02-676 Warszawa, zarejestrowana w rejestrze przedsiębiorców Krajowego Rejestru Sądowego prowadzonym przez Sąd Rejonowy dla m.st. Warszawy, XIII Wydział Gospodarczy Krajowego Rejestru Sądowego pod nr KRS 0000419430, kapitał zakładowy 3.510.300.000 PLN, NIP 527-10-37-727, Regon 011307968.

ii w rozumieniu Regulaminu świadczenia usług telekomunikacyjnych przez Polkomtel Sp. z o.o. dla Abonentów MIXPLUS. iii w rozumieniu Regulaminu świadczenia usług telekomunikacyjnych przez Polkomtel Sp. z o.o.. dla Abonentów Plus Mix.

 $\overline{a}$ iv Nazwę posiadanej taryfy Abonent może bezpłatnie sprawdzić wpisując krótki kod \*147# i wciskając przycisk "zadzwoń".

- <sup>v</sup> w rozumieniu Regulaminu świadczenia usług telekomunikacyjnych przez Polkomtel Sp z o.o. dla Abonentów Simplus/Sami Swoi.
- vi w rozumieniu Regulaminu świadczenia usług telekomunikacyjnych przez Polkomtel Sp. z o.o. dla Abonentów 36.6.
- vii 744 godziny odpowiadają 31 dobom
- viii 24 godziny odpowiadają 1 dobie
- ix 24 godziny odpowiadają 1 dobie

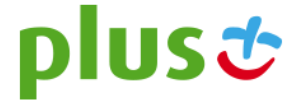